Artigo [Yuri Marx](https://pt.community.intersystems.com/user/yuri-marx) · jan 13, 2022 5min de leitura

[Open Exchange](https://openexchange.intersystems.com/package/Health-Dataset)

**Dez conjuntos de dados abertos em saúde em apenas uma aplicação do IRIS**

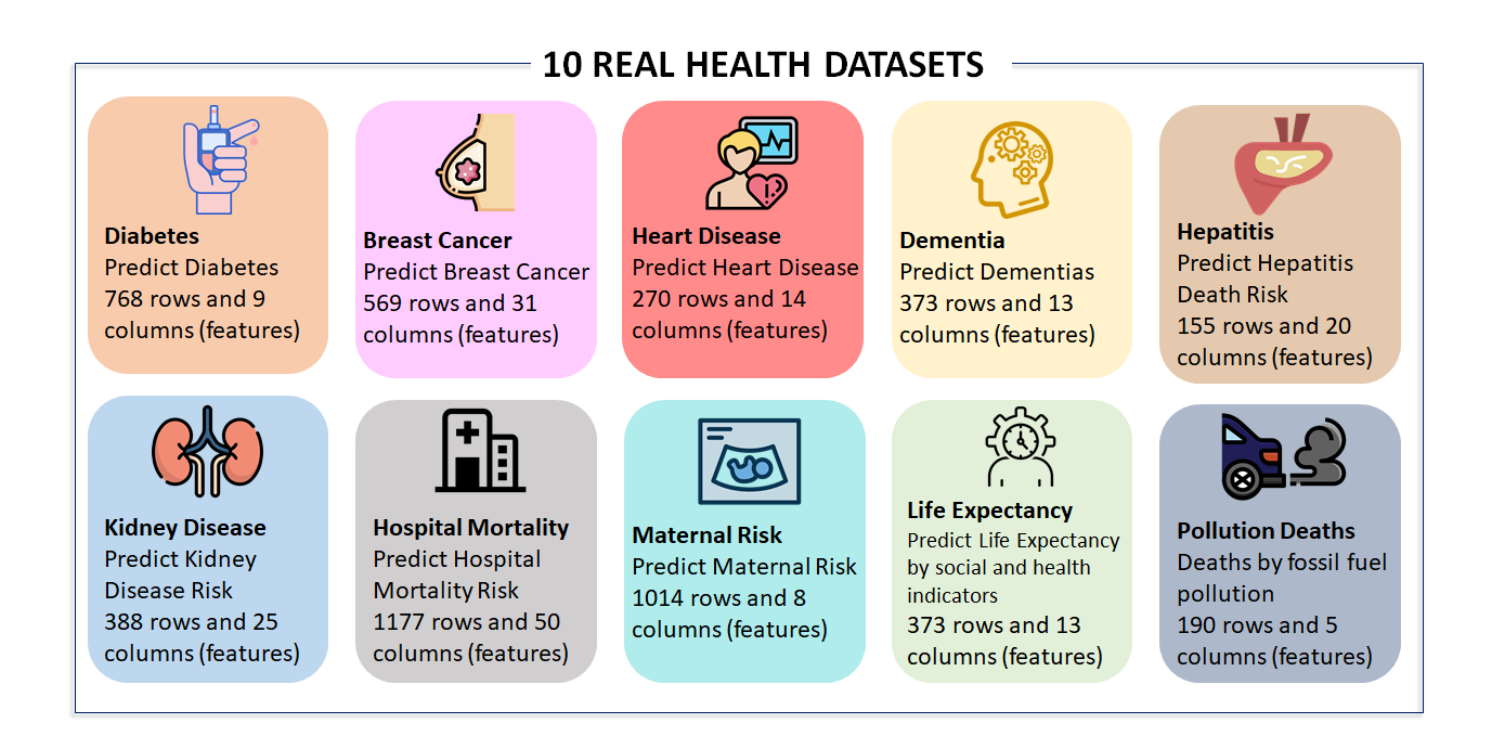

Oi comunidade,

Em um trabalho intenso de curadoria e qualidade de dados, a aplicação "health dataset" entrega os conjuntos de dados acima.

Esses conjuntos de dados podem ser utilizados no seu modelo ou aplicação de Machine Learning, AutoML e de aplicações analíticas. Veja mais detalhes aqui:

# **Instalação**

1. Clone/git pull no repositório em qualquer diretório local

## \$ git clone https://github.com/yurimarx/automl-heart.git

- 2. Abra o terminal no diretório da aplicação e execute:
- \$ docker-compose build
- 3. Execute o IRIS container:

#### \$ docker-compose up -d

4. Faça um select no HeartDisease dataset:

SELECT

age, bp, chestPainType, cholesterol, ekgResults, exerciseAngina, fbsOver120, heartDis ease, maxHr, numberOfVesselsFluro, sex, slopeOfSt, stDepression, thallium FROM dc data health.HeartDisease

5. Faça um select no Kidney Disease dataset:

SELECT age, al, ane, appet, ba, bgr, bp, bu, cad, classification, dm, hemo, htn, pc, pcc, pc v, pe, pot, rbc, rc, sc, sg, sod, su, wc FROM dc\_data\_health.KidneyDisease

6. Faça um select no Diabetes dataset:

### SELECT Outcome, age, bloodpressure, bmi, diabetespedigree, glucose, insulin, pregnancies, sk inthickness FROM dc\_data\_health.Diabetes

7. Faça um select no Breast Cancer dataset:

#### SELECT

areamean, arease, areaworst, compactnessmean, compactnessse, compactnessworst, concav epointsmean, concavepointsse, concavepointsworst, concavitymean, concavityse, concavi tyworst, diagnosis, fractaldimensionmean, fractaldimensionse, fractaldimensionworst, perimetermean, perimeterse, perimeterworst, radiusmean, radiusse, radiusworst, smooth nessmean, smoothnessse, smoothnessworst, symmetrymean, symmetryse, symmetryworst, tex turemean, texturese, textureworst FROM dc\_data\_health.BreastCancer

8. Faça um select no Maternal Health Risk dataset:

SELECT BS, BodyTemp, DiastolicBP, HeartRate, RiskLevel, SystolicBP, age FROM dc\_data\_health.MaternalHealthRisk

9. Faça um select no Hospital Mortality dataset:

#### SELECT

age, aniongap, atrialfibrillation, basophils, bicarbote, bloodcalcium, bloodpotassium , bloodsodium, bmi, chdwithnomi, chloride, copd, creatinekise, creatinine, deficiency anemias, depression, diabetes, diastolicbloodpressure, ef, gendera, glucose, "group", heartrate, hematocrit, hyperlipemia, hypertensive, inr, lacticaacid, leucocyte, lymp hocyte, magnesiumion, mch, mchc, mcv, neutrophils, ntprobnp, outcome, pco2, ph, plate lets, pt, rbc, rdw, relfailure, respiratoryrate, spo2, systolicbloodpressure, tempera ture, ureanitrogen, urineoutput FROM dc\_data\_health.HospitalMortality

10. Faça um select no Life Expectancy dataset:

#### SELECT

AdultMortality, Alcohol, BMI, Country, Diphtheria, GDP, HIVAIDS, HepatitisB, IncomeCo mpositionOfResources, InfantDeaths, LifeExpectancy, Measles, PercentageExpenditure, P olio, Population, Schooling, Status, Thinness1To19Years, Thinness5To9Years, TotalExpe nditure, UnderFiveDeaths, Year FROM dc data health.LifeExpectancy

11. Faça um select no Pollution Deaths dataset:

#### SELECT

Country, CountryCode, DeathYear, ExcessMortality FROM dc\_data\_health.PollutionDeaths

12. Faça um select no Dementia dataset:

SELECT

ASF, Age, CDR, EDUC, Genre, Hand, MMSE, MRDelay, Outcome, SES, Visit, eTIV, nWBV FROM dc data health.Dementia

13. Faça um select no Hepatitis Death risk dataset:

#### SELECT

age, albumin, alkphosphate, anorexia, antivirals, ascites, bilirubin, fatigue, histol ogy, liverbig, liverfirm, malaise, outcome, protime, sex, sgot, spiders, spleenpalpab le, steroid, varices FROM dc\_data\_health.Hepatitis

Para instalar no ZPM

A aplicação também pode ser instalada com o ZPM:

zpm "install dataset-health"

## **Licenças/Créditos dos Datasets**

- MIT License para esta aplicação
- CC BY-NC-SA 4.0 License para o o Conjunto de Dados de Câncer do Coração
	- Fonte de dados:<https://www.kaggle.com/uciml/breast-cancer-wisconsin-data>
		- Arquivo dentro do app: /opt/irisapp/data/breast-cancer.csv
		- Classe Persistente: dc.data.health.BreastCancer
- CC0: Public Domain para o o Conjunto de Dados de Diabetes
	- · Fonte de dados:<https://www.kaggle.com/mathchi/diabetes-data-set>
	- · Arquivo dentro do app: /opt/irisapp/data/diabetes.csv
	- Classe Persistente: dc.data.health.Diabetes
- CC0: Public Domain para o o Conjunto de Dados de Doença do Coração
	- o Fonte de dados:<https://data.world/informatics-edu/heart-disease-prediction>
	- Arquivo dentro do app: /opt/irisapp/data/heart-disease.csv
	- Classe Persistente: dc.data.health.HeartDisease
- CC0: Public Domain para o o Conjunto de Dados de Risco Maternal
	- Fonte de dados: [https://www.kaggle.com/yasserhessein/classification-maternal-health-5-al...](https://www.kaggle.com/yasserhessein/classification-maternal-health-5-algorithms-ml/data)
- Arquivo dentro do app: /opt/irisapp/data/maternalhealthrisk.csv
- Classe Persistente: dc.data.health.MaternalHealthRisk
- CC0: Public Domain para o o Conjunto de Dados de Expectativa de Vida
	- Fonte de dados:<https://www.kaggle.com/kumarajarshi/life-expectancy-who> The data was collected from WHO and United Nations website with the help of Deeksha Russell and Duan Wang.
	- Arquivo dentro do app: /opt/risapp/data/lifeexpectancy.csv
	- Classe Persistente: dc.data.health.LifeExpectancy
- CC0 1.0 Universal (CC0 1.0) Public Domain Dedication para o o Conjunto de Mortalidade em Hospital
	- · Fonte de dados: https://www.kaggle.com/saurabhshahane/n-hospital-mortality-prediction (Zhou, Jingmin et al. (2021), Prediction model of in-hospital mortality in intensive care unit patients with heart failure: machine learning-based, retrospective analysis of the MIMIC-III database, Dryad, Dataset,<https://doi.org/10.5061/dryad.0p2ngf1zd>)
	- Arquivo dentro do app: /opt/irisapp/data/hospitalmortality.csv
	- Classe Persistente: dc.data.health.HospitalMortality
- CC0 1.0 Universal (CC0 1.0) Public Domain para o Conjunto de Dados de Mortes por Poluição
	- Fonte de dados:<https://www.kaggle.com/mathurinache/pollution-deaths>
	- Arquivo dentro do app: /opt/irisapp/data/pollution-deaths-from-fossil-fuels.csv
	- Classe Persistente: dc.data.health.PollutionDeaths
- Attribution-NonCommercial-ShareAlike 3.0 IGO (CC BY-NC-SA 3.0 IGO) para o Conjunto de Dados de Demência
	- Fonte de dados:<https://www.kaggle.com/shashwatwork/dementia-prediction-dataset>
	- Arquivo dentro do app: /opt/irisapp/data/dementia.csv
	- Classe Persistente: dc.data.health.Dementia
- CC0 1.0 Universal (CC0 1.0) Public Domain para o Conjunto de Dados de Hepatite
	- Fonte de dados:<https://www.kaggle.com/codebreaker619/hepatitis-data>
		- Arquivo dentro do app: /opt/irisapp/data/hepatitis.csv
		- Classe Persistente: dc.data.health.Hepatitis
- CC0: Public Domain para o Conjunto de Dados de Rim
	- Fonte de dados:
		- $\bullet$  @ misc{Dua:2019, author = "Dua, Dheeru and Graff, Casey", year = "2017", title = "{UCI} Machine Learning Repository", url = "<http://archive.ics.uci.edu/ml>", institution = "University of California, Irvine, School of Information and Computer Sciences" }
	- Arquivo dentro do app: /opt/risapp/data/kidneydisease.csv
	- Classe Persistente: dc.data.health.KidneyDisease

[#Analytics](https://pt.community.intersystems.com/tags/analytics) [#Importação e Exportação de Dados](https://pt.community.intersystems.com/tags/data-import-and-export) [#Machine Learning](https://pt.community.intersystems.com/tags/machine-learning) [#InterSystems IRIS](https://pt.community.intersystems.com/tags/intersystems-iris) [#InterSystems IRIS for](https://pt.community.intersystems.com/tags/intersystems-iris-health) [Health](https://pt.community.intersystems.com/tags/intersystems-iris-health)

[Confira o aplicativo relacionado no InterSystems Open Exchange](https://openexchange.intersystems.com/package/Health-Dataset)

**URL de**

**origem:**[https://pt.community.intersystems.com/post/dez-conjuntos-de-dados-abertos-em-sa%C3%BAde-em](https://pt.community.intersystems.com/https://pt.community.intersystems.com/post/dez-conjuntos-de-dados-abertos-em-sa%C3%BAde-em-apenas-uma-aplica%C3%A7%C3%A3o-do-iris)[apenas-uma-aplica%C3%A7%C3%A3o-do-iris](https://pt.community.intersystems.com/https://pt.community.intersystems.com/post/dez-conjuntos-de-dados-abertos-em-sa%C3%BAde-em-apenas-uma-aplica%C3%A7%C3%A3o-do-iris)